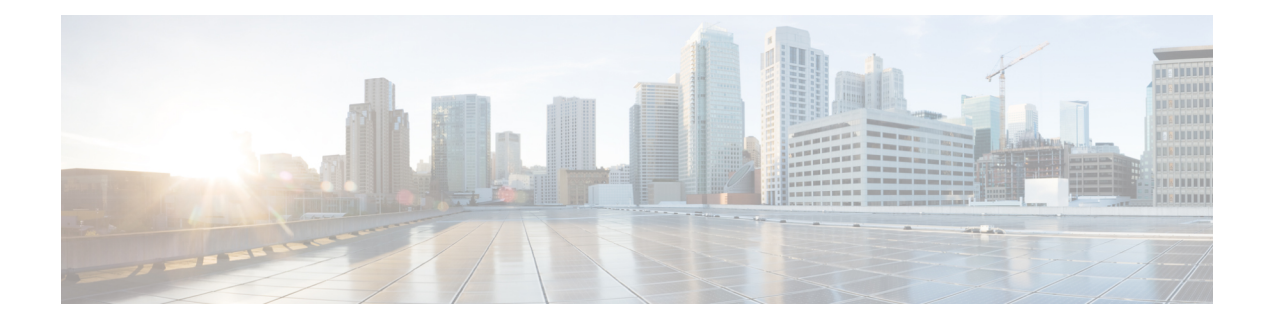

## **Get Started after Upgrade**

This section provides information about the navigation changes, enhancements, and limitations after you upgrade Cisco Prime Collaboration Provisioning. For information about logging in to Cisco Prime Collaboration Provisioning after upgrade, see Log in to Cisco Prime [Collaboration](cpco_b_cisco-prime-collaboration-provisioning-install-and-upgrade-guide-12-5_chapter_0100.pdf#nameddest=unique_12) Provisioning.

 $\mathbf{l}$